# Type Parameterization

© 2008 Haim Michael (Scala, Generics)

# Introduction

- ❖ Using the type parameterization capability we can define generic classes and generic traits.
- ❖ We denote the parameterized type using square brackets.

# Code Sample

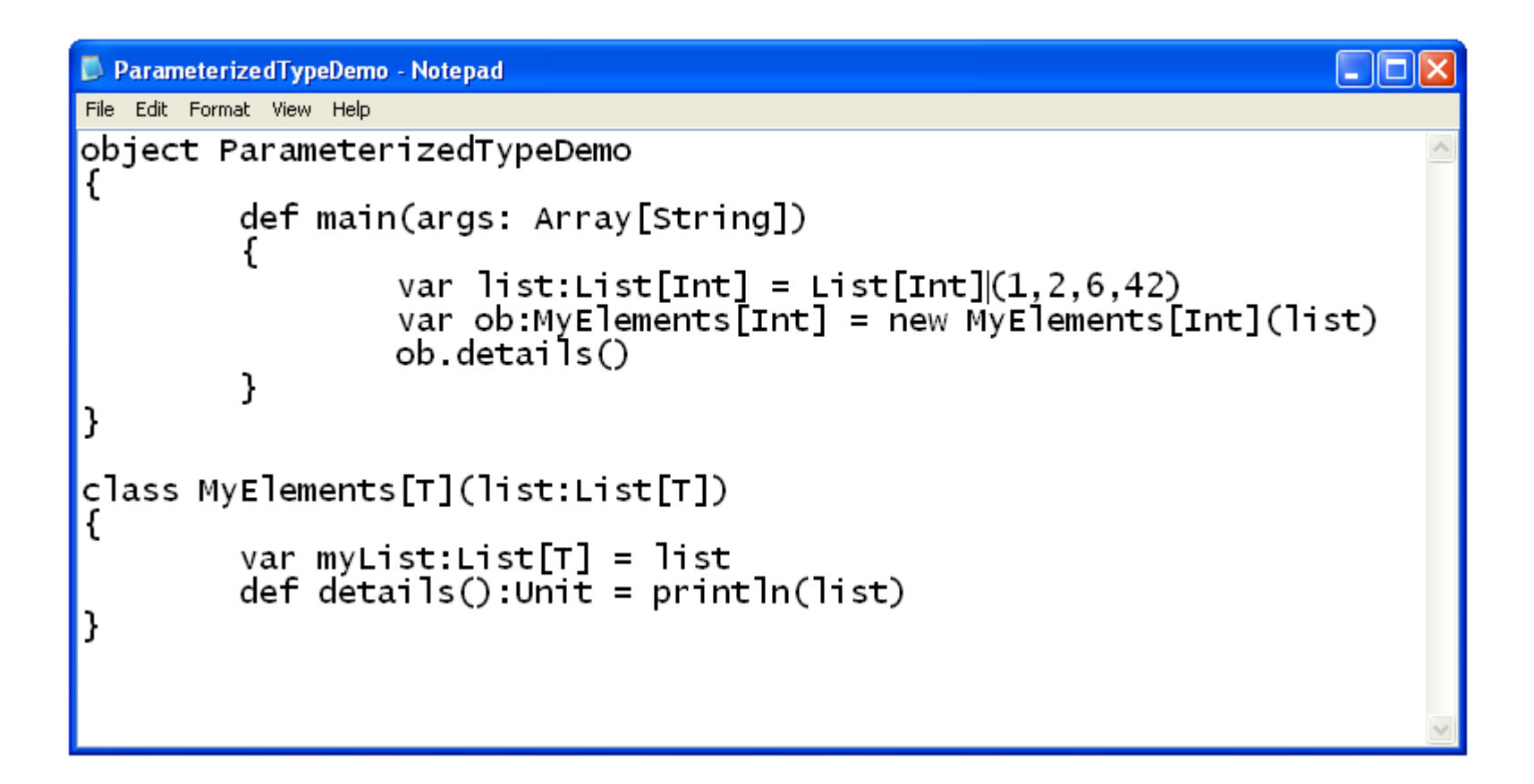

#### Code Sample

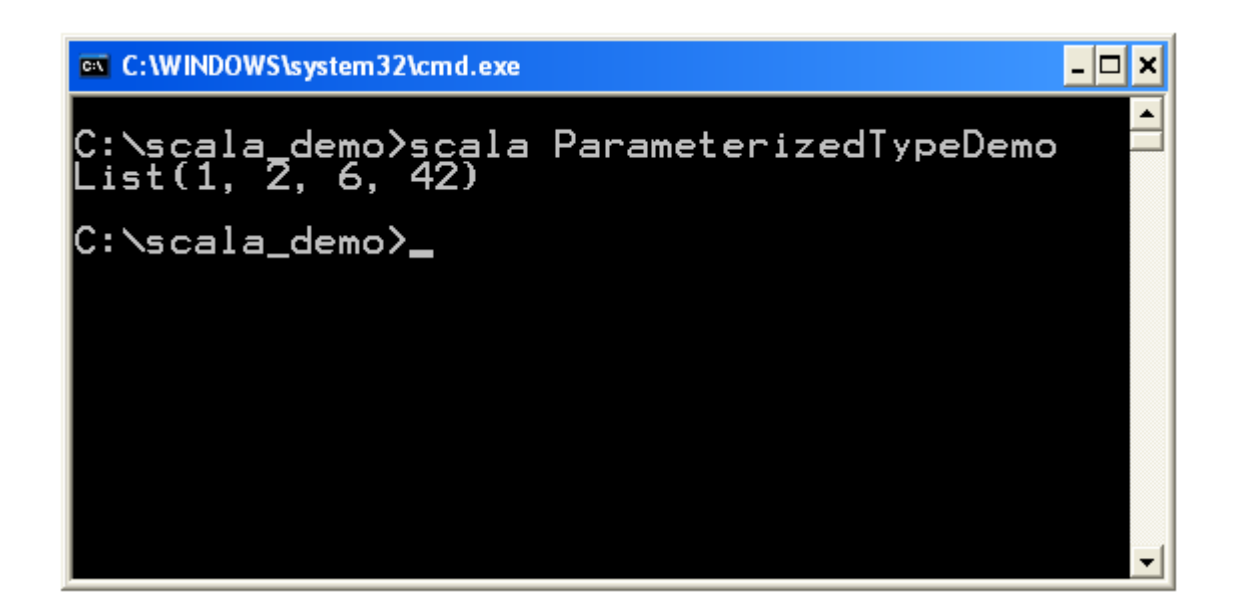

#### Generic Functions

❖ Functions can have type parameters. Each time we call such function we should specify the missing type\s.

## Generic Functions

```
object HelloSample
\{def main(args:Array[String]):Unit =
\left\{\begin{array}{c}1\end{array}\right\} val ob = getMyStack[Int](10)
 }
   def qetMyStack[T](num:Int) =
\left\{\begin{array}{c} \end{array}\right\} new MyStack[T](num)
 }
}
class MyStack[T](size:Int)
\{//...}
```
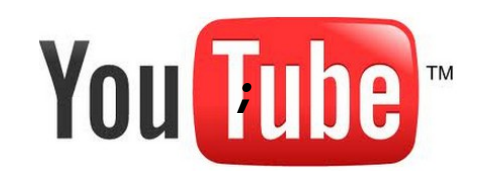

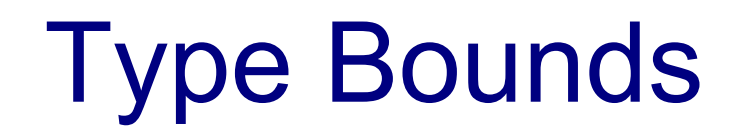

- ❖ When we define a function or a class and we choose to use generics we can set limits on the type.
	- $S \leq T$  means that S is a sub type of T
	- $S >: T$  means that S is a super type of T
- $\cdot$  It is also possible to mix between a lower bound and an upper one.
	- $S >: T1 < T2$

S must be a super type for T1 and a sub type for T2.

# Type Bounds

```
object HelloSample
{
   def main(args:Array[String]):Unit =
  \{ val ob = getMyStack[SportCar](10)
   }
  def getMyStack[T >: RacingCar \le: Car](num:Int) =
\left\{\begin{array}{c}1\end{array}\right\} new MyStack[T](num)
 }
}
class MyStack[T](size:Int)
class Car
class SportCar extends Car
class RacingCar extends SportCar
```
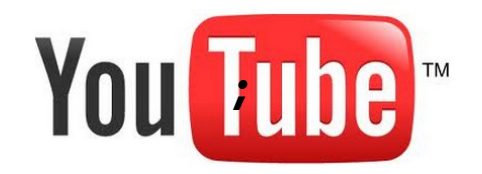

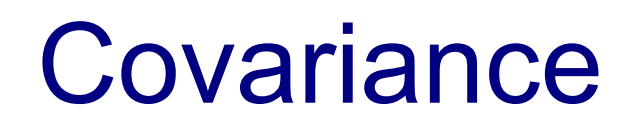

❖ Covariance exists when two generic classes maintain the same relationship as the one between the types they are using.

 $\div$  **The Generic classes in Scala are not covariant with each** other.

```
val a:Array[SportCar] = new Array[SportCar](10);val b:Array[Car] = a; //compilation error
```
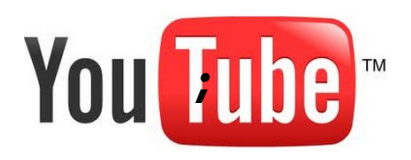

## Generics Wildcard

❖ We can use ' ' (AKA: 'wild card') instead of specifying the exact type when creating variables that should be assigned with a reference for a Generic type object.

## Generics Wildcard

```
You Tube
object HelloSample
{
  def main(args:Array[String]):Unit =
\left\{\begin{array}{c} \end{array}\right\} val a:MyStack[SportCar] = new MyStack[SportCar];
    val b:MyStack[\ ] <: Car] = a;
 }
}
class Car
class SportCar extends Car
class MyStack[T]
```